#### **Introduction to JiBX**

#### A Java Data Binding Tool

David Lucek dave@lucek.com www.lucek.com August 4th, 2005

# **What is Data Binding**

- A Data Binding library converts Java objects to and from XML streams
- Converting to/from XML with existing parsers is time consuming and usually not your core competency
- It allows the application to work with an object model and automatically have XML serialization and deserialization
- Commonly used in SOAP services or any interface that uses XML

# **Data Binding Definitions**

- Marshalling Serializing Object to a XML stream
- Unmarshaling De-serializing an XML stream to an object
- $\bullet$  Binding A mechanism to associate objects with XML elements, usually a mapping
- XSD XML Schema, describes structure of an XML document
- $\bullet$  Generator  $-$  Takes an XML XSD and create an object model with binding support

# **Generation Approach to Data Binding**

- Use a XSD Generator to create objects then provide either:
	- Helper classes for each object
	- Static methods for marshaling/unmarshaling
- One of the first approaches to data binding
- Pros
	- Easy to create your object model quickly
- Cons
	- The generated model can be bulky and hard to use.
	- Forced to use a model possibly not suited to your domain

# **Mapping Approach to Data Binding**

- Use Existing Object Model and mapping mechanism
	- The mapping mechanism defines the relationships between objects and XML elements.
- Pros
	- Can work with existing models
	- Do not have to learn a new model
- Cons
	- More initial work to create the mappings

## **Common Data Binding Frameworks**

- JAXB 1.0 / JAXB 2.0
	- One of the first frameworks from Sun
	- Uses Generation
	- Supports almost all XSD syntax
	- Easiest to get up and running quickly
	- http://java.sun.com/xml/jaxb
- Castor
	- One of the first open source frameworks
	- Uses Generation
	- Generated model is heavy
	- http://castor.codehaus.org

# **Common Data Binding Frameworks**

- XMLBeans
	- Formally from BEA, now Apache
	- Uses Generation
	- Becoming more popular
	- http://xmlbeans.apache.org
- JiBX
	- http://jibx.sourceforge.net
	- Uses mapping approach
	- About 2 years old
	- Fast

# **Why JiBX?**

- Its fast
- Can your existing object model
- Using generated models is usually painful and forces you to copy to/from your object model
- High degree of control and customization
- Every time the schema changes you need to re-generate, with JiBX just change the mapping file

# **Good Features of JiBX**

- Almost complete control of translation process
	- Moving data from attribute to element mappings is trivial
- Custom serialize rs/deserializers
- Custom pre-get and pre-set marshaller/unmarshaler methods
- XSD schema changes => just change the binding file. Very fast for schema updates
- Re-usable abstract bindings
- $\bullet$  etc..

### **Performance of JiBX**

- Look at https://bindmark.dev.java.net/ – Compares the different frameworks
- JiBX is fastest or  $2^{nd}$  fastest for marshaling/unmarshaling among the most common open source frameworks
- Also has small memory foot print
- JiBX uses XML Pull Parser technology with Byte Code generation

# **Using JiBX**

- Download the latest code, 1.0 RC1
- Put jars into your classpath
- Create mapping
	- Manually Generate
	- Or use Xsd2Jibx to generate mapping file from a object hierarchy
- Run classes and binding file through compiler. Use Ant task
- At run time
	- Create binding factory and marshaling/unmarshaling context
	- Marshall/UnMarshal using context

## **Common Initial Setup**

- Use the xsd2Jibx tool to get initial mapping
	- However, the existing tool is flakey
	- It does not support xs:unions, xs:any and other XSD syntax
	- Use it as a starting point
- Manually change/support the mapping file from that point on
- Use Ant task for builds
- There is also an Eclipse plug-in

### **Common Mapping**

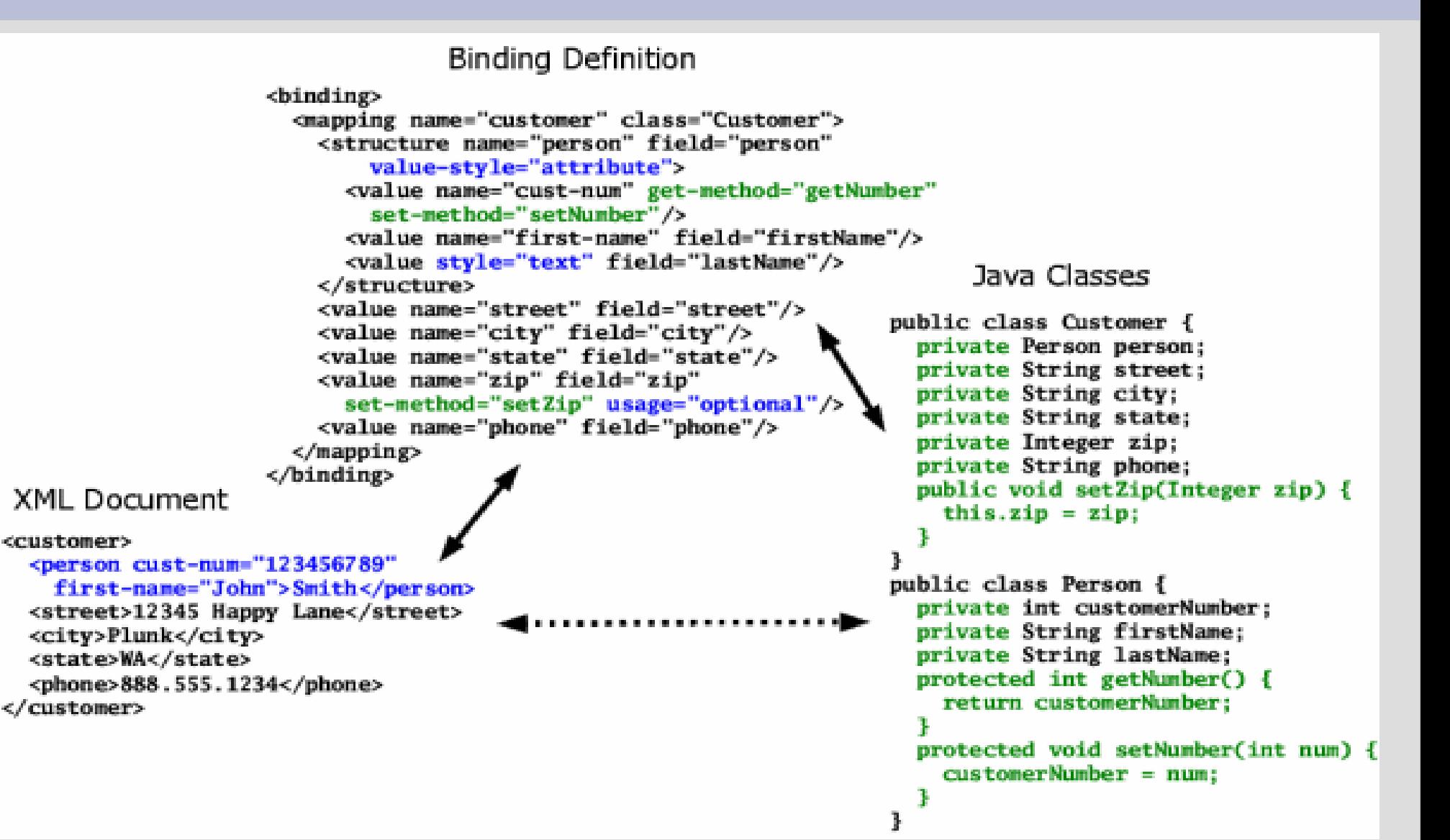

### **Collection Mapping**

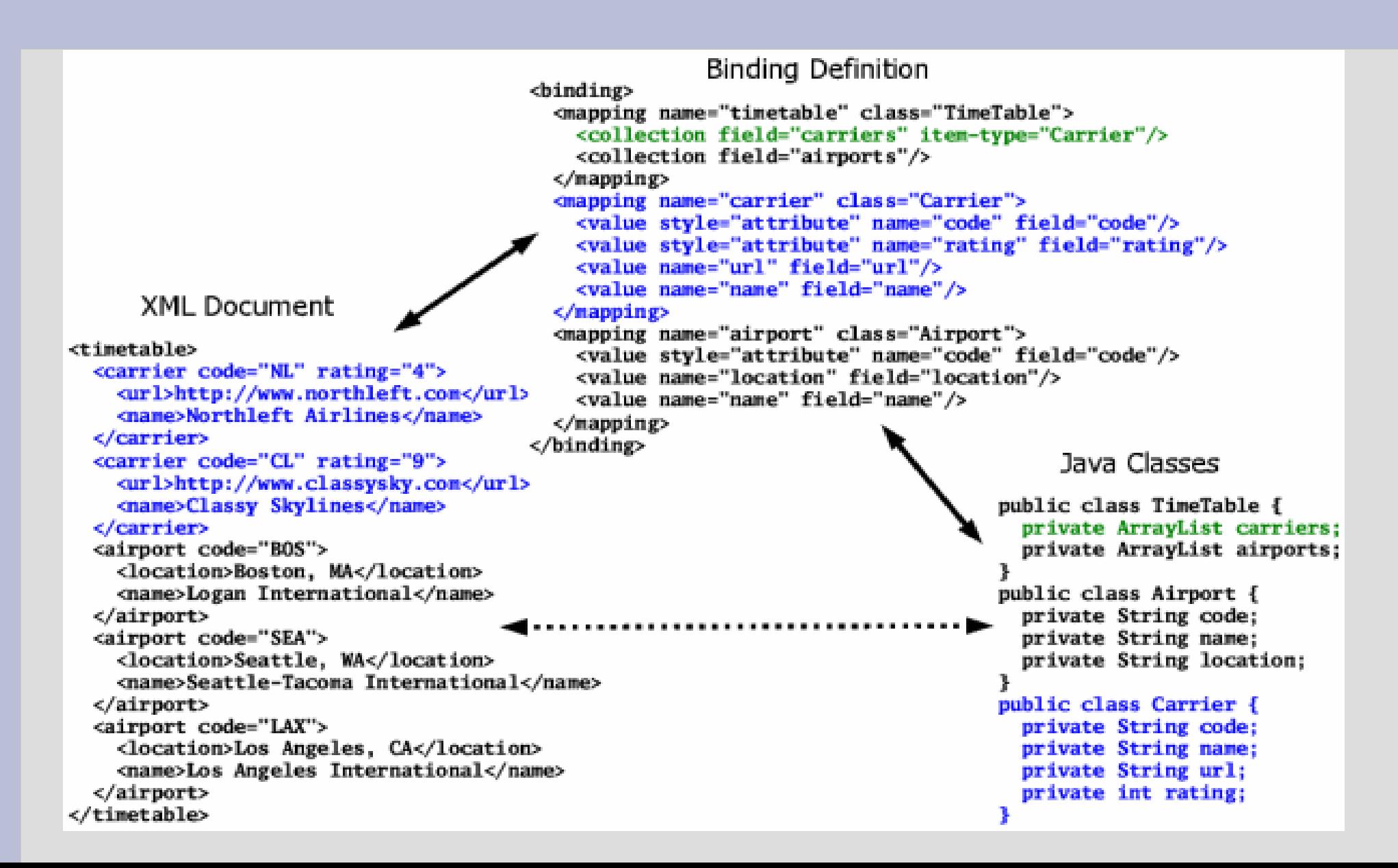

#### **Structure Mapping 1**

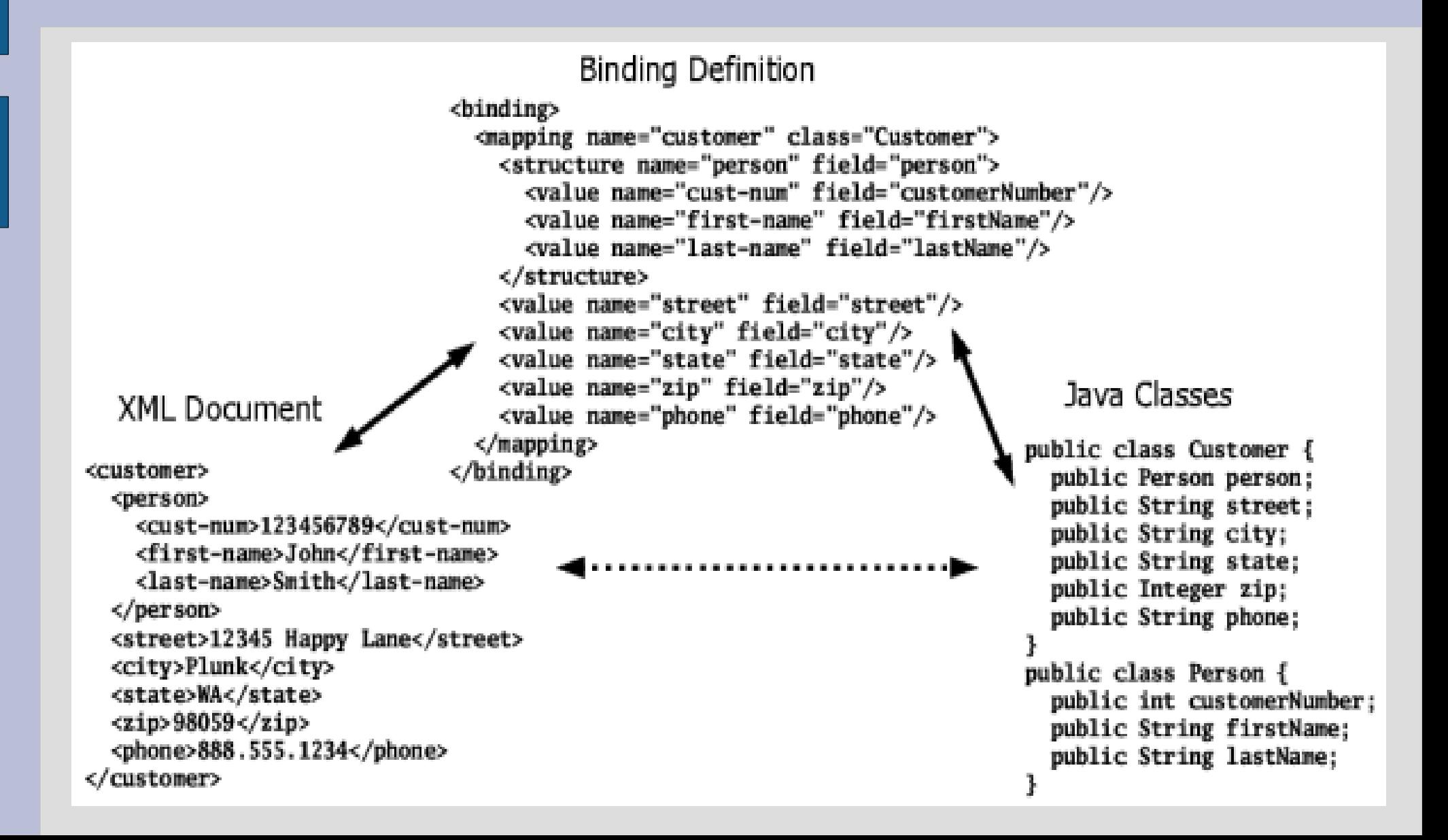

## **Structure Mapping 2**

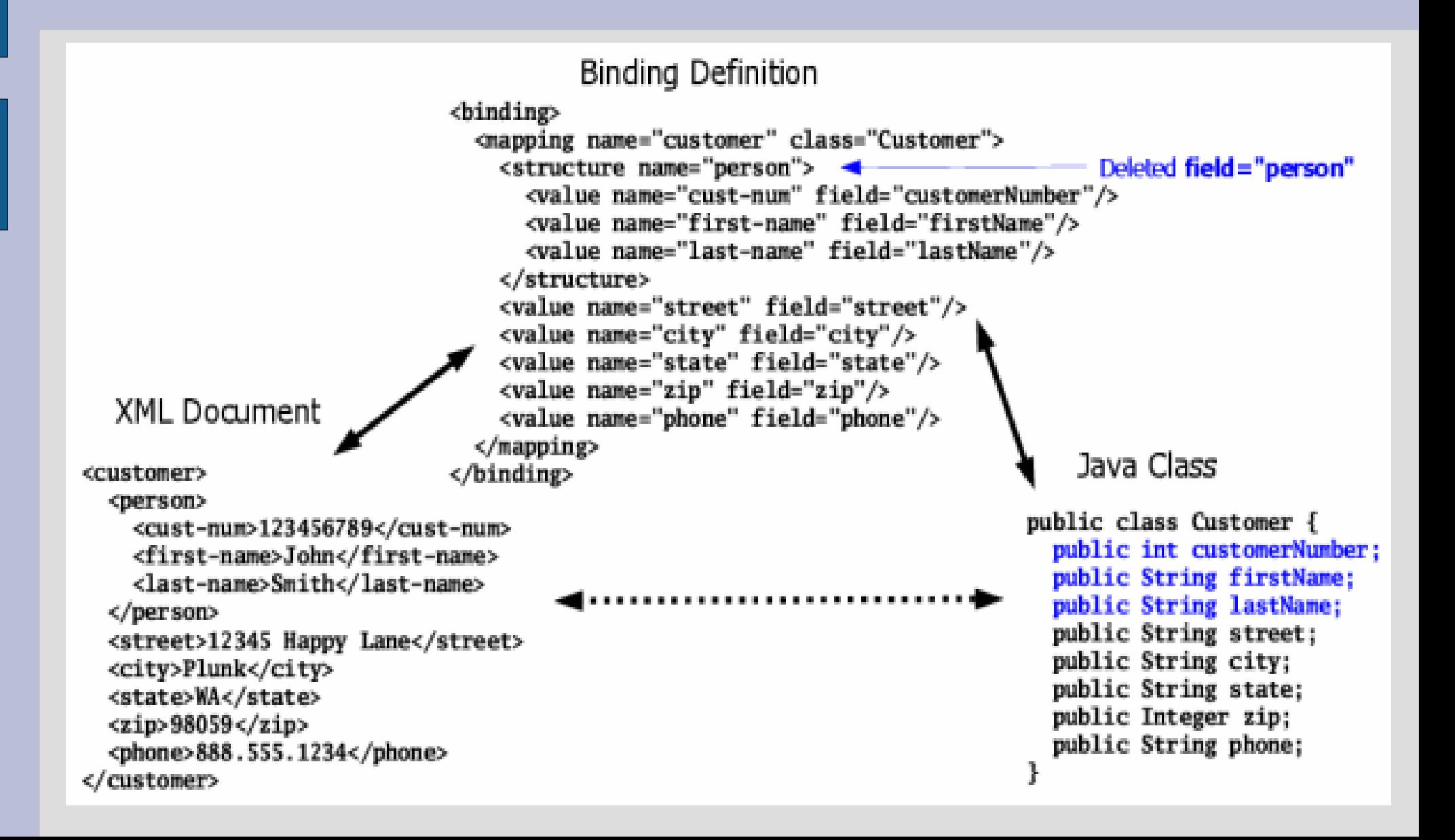

## **Structure Mapping 3**

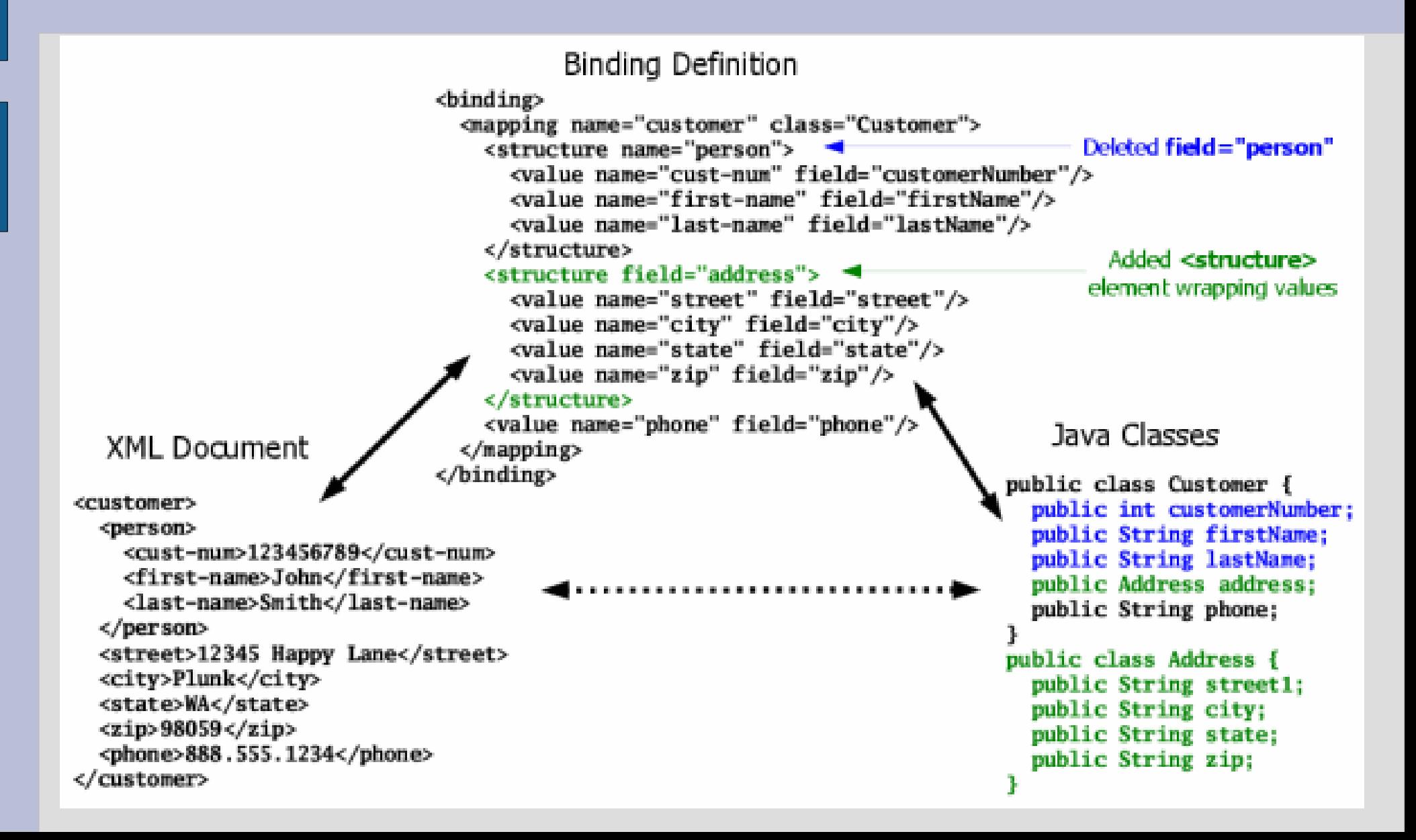

## **Abstract Mapping**

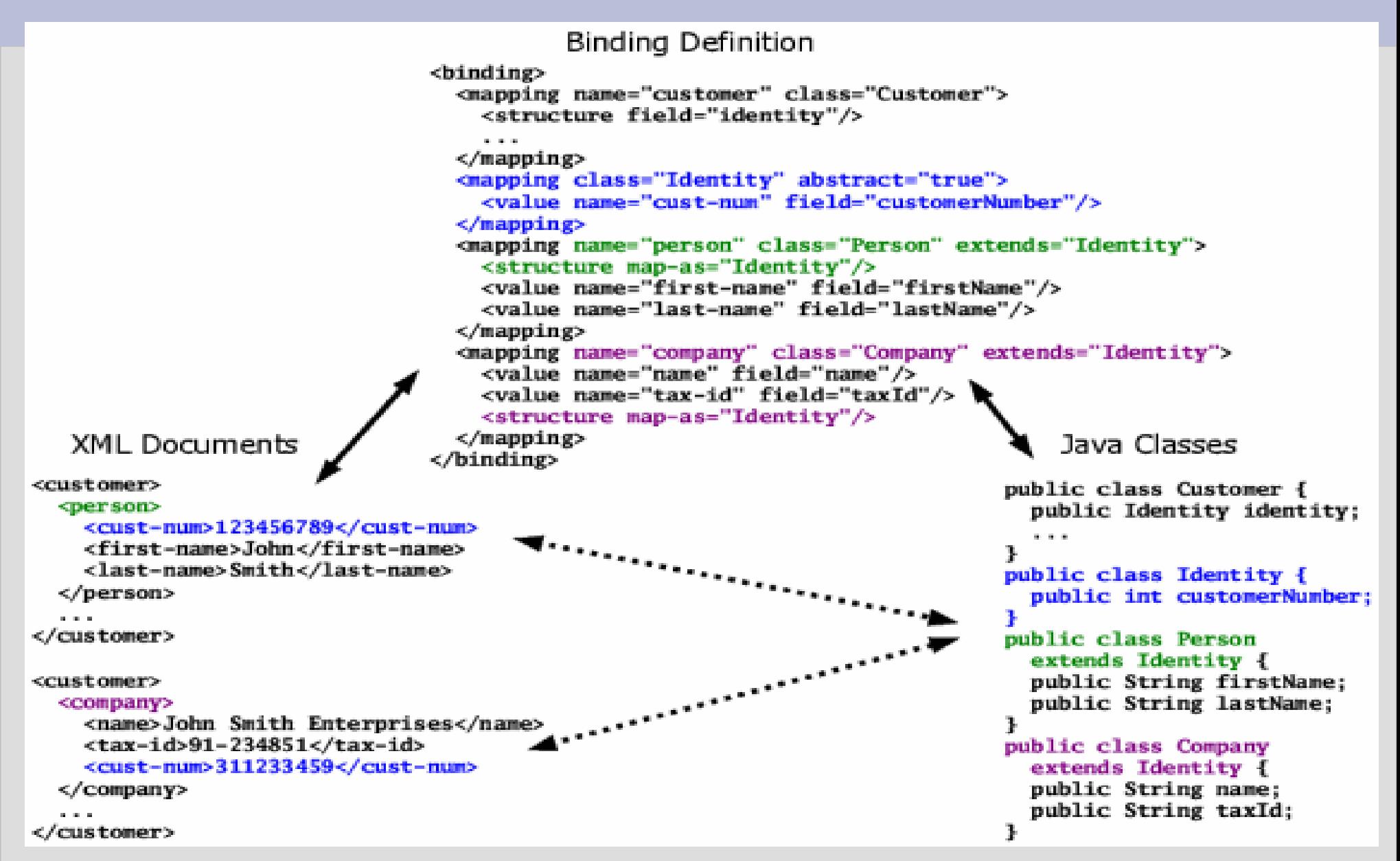

## **SOAP Services**

- JiBXSoap is a separate project
- Provides a deployable WAR for SOAP services
- Document/Lit Support Only
- Maps Top Level XML element to a method in a handler classs
- Configurable via a descriptor
- Soap Fault handling is a little flaky
- Its a fast and simple architecture
- Example

#### **SOAP Services**

- Performs about 2-3 times as as Axis for doc/lit
- Use a simple Servlet for the Soap Protocol handling
- **Servlet Container Config**
- <web-app>
- ●
- <servlet>
- <servlet-name>soap\_servlet</servlet-name>
- <servlet-class>org.jibx.soap.server.SOAPServlet</servlet-class>
- <init-param>
- <param-name>quake-service</param-name>
- <param-value>quake-service.xml</param-value>
- </init-param>
- </servlet>
	- <servlet-mapping>
- <servlet-name>soap\_servlet</servlet-name>
- <url-pattern>/</url-pattern>
- </servlet-mapping>
- ●
- </web-app>

## **SOAP Services**

• Service Configuration

```
<service name="quake">
<schema>SeismicSchema.xsd</schema>
<wsdl-uri>http://seismic.sosnoski.com/wsdl</wsdl-uri>
<handler-
 class>com.sosnoski.seismic.jibxsoap.QuakeBase</handler-
 class>
<operation method="process"/>
```
</service>

# **Demo and Wrap Up**

- Demo
- JiBX is great when
	- You need to use an existing model
	- Or want to work in a specific model
	- Need very specific control of the translation process
	- Need Speed
- When JiBX might not be best
	- Want to get up and running fast
	- Not worried about performance